## **IDAHO BOARD OF MEDICINE RENEWAL – GROUP VOUCHER INSTRUCTIONS**

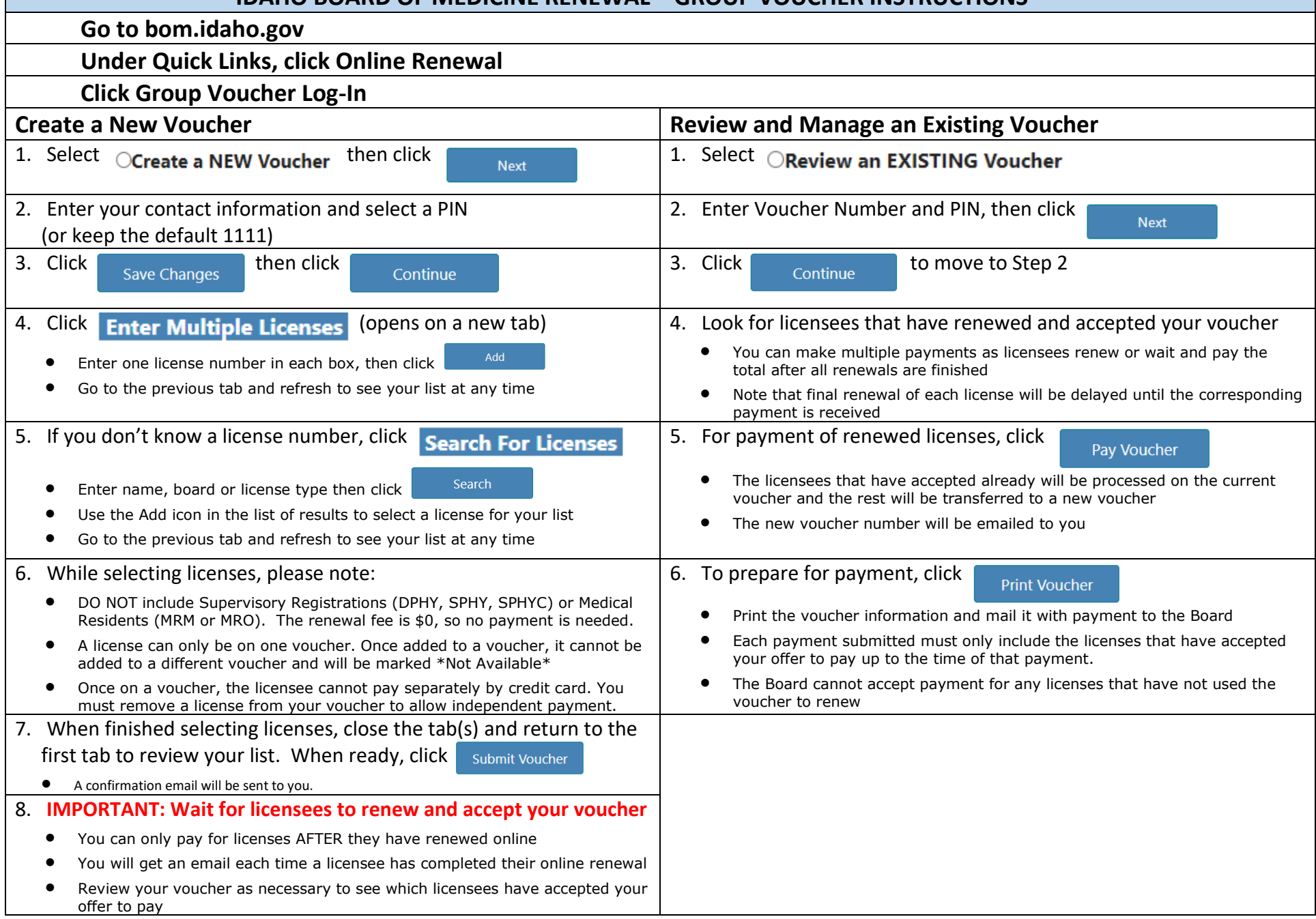